# **XSL-FO Interview Questions And Answers Guide.**

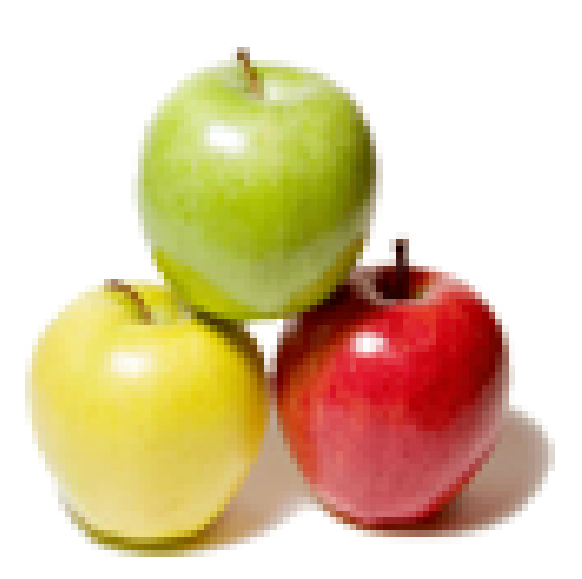

## **Global Guideline.**

**https://globalguideline.com/**

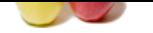

#### **Question # 1**

What is the advange of automated testing over manual testing?

#### **Answer:-**

Automated Testing is performed using various tools, hence it takes less amount of time and effort while delivering accurate test results.

**Read More Answers.**

#### **Question # 2**

How Does Run time data (Parameterization) is handled in QTP?

#### **[Answer:-](https://globalguideline.com/interview/question/What_is_the_advange_of_automated_testing_over_manual_testing)**

You can then enter test data into the Data Table, an integrated spreadsheet with the full functionality of Excel, to manipulate data sets and create multiple test iterations, without programming, to expand test case coverage. Data can be typed in or imported from databases, spreadsheets, or text files.

#### **Read More Ans**

#### **Question # 3**

Explain about the Test Fusion Report of QTP?

#### **[Answer:-](https://globalguideline.com/interview/question/How_Does_Run_time_data_Parameterization_is_handled_in_QTP)**

**XSL-FO Job Interview Preparation Guide.**<br>
Connaid testing over manual testing?<br>
Connaid testing versions tools, hence it tukes less amount of time and effort while delivering accurate test results.<br>
(Parameterization) is Once a tester has run a test, a TestFusion report displays all aspects of the test run: a high-level results overview, an expandable Tree View of the test specifying exactly where application failures occurred, the test data used, application screen shots for every step that highlight any discrepancies, and detailed explanations of each checkpoint pass and failure. By combining TestFusion reports with QuickTest Professional, you can share reports across an entire QA and development team.

### **Read More Answers.**

**Question # 4** How you can enhance your test?

#### **[Answer:-](https://globalguideline.com/interview/question/Explain_about_the_Test_Fusion_Report_of_QTP)**

There are variety of options to enhance your test:

(1) You can add checkpoints to your test. A checkpoint is a step in your test that compares the values of the specified property during a test run with the values stored for the same test object property within the test. This enables you to identify whether or not your Web site or application is functioning correctly.

(2) You can parameterize your test to replace fixed values with values from an external source during your test run. The values can come from a Data Table, environment variables you define, or values that QuickTest generates during the test run.

(3)You can retrieve values from your test and store them in the Data Table as output values. You can subsequently use these values as an input parameter in your test. This enables you to use data retrieved during a test in other parts of the test.

(4) You can divide your test into actions to streamline the testing process of your Web site or application.

(5)You can use special QuickTest options to enhance your test with programming statements. The Step Generator guides you step-by-step through the process of adding recordable and non-recordable methods to your test. You can also synchronize your test to ensure that your application is ready for QuickTest to perform the next step in your test, and you can measure the amount of time it takes for your application to perform steps in a test by defining and measuring transactions.

#### **Read More Answers.**

#### **Question # 5**

Explain the terms Test Object Model, Test Object & Run-Time object?

#### **[Answer:-](https://globalguideline.com/interview/question/How_you_can_enhance_your_test)**

The test object model is a large set of object types or classes that QuickTest uses to represent the objects in your application. Each test object class has a list of properties that can uniquely identify objects of that class and a set of relevant methods that QuickTest can record for it. A test object is an object that QuickTest creates in the test or component to represent the actual object in your application. QuickTest stores information about the object that will help it identify and check the object during the run session. A run-time object is the actual object in your Web site or application on which methods are performed during the run session.

#### **Read More Answers.**

#### **Question # 6**

What is check point?

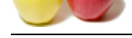

#### **Answer:-**

[A checkpoin](https://globalguideline.com/interview_questions/)t [checks specific values or characteristics of a page, object, or text st](https://globalguideline.com/interview/questions/XSL_Formatting_Objects_XSL-FO)ring and enables you to identify whether or not your Web site or application is functioning correctly. A checkpoint compares the value of an element captured in your test when you recorded your test, with the value of the same element captured during the test run.

#### **Read More Answers.**

**Question # 7**

Discuss QTP Environment?

#### **[Answer:-](https://globalguideline.com/interview/question/What_is_check_point)**

QuickTest Pro environment using the graphical interface and ActiveScreen technologies - A testing process for creating test scripts, relating manual test requirements to automated verification features - Data driving to use several sets of data using one test script.

#### **Read More Answers.**

#### **Question # 8**

What is the QTP testing process?

#### **[Answer:-](https://globalguideline.com/interview/question/Discuss_QTP_Environment)**

QTP testing process consist of seven steps-

- \* Preparing to recoding
- \* Recording
- \* Enhancing your script
- \* Debugging
- \* Run

\* Analyze

\* Report Defects **Read More Answers.**

#### **Question # 9**

 $S_{U_{i_{0}}}_{\vdots}$ Which is the best tool one should learn i.e the tool having demand in the market?

#### **[Answer:-](https://globalguideline.com/interview/question/What_is_the_QTP_testing_process)**

QTP.QTP Is the best automation tool **Read More Answers.**

#### **Question # 10**

What is XSL-FO?

#### **[Answer:-](https://globalguideline.com/interview/question/Which_is_the_best_tool_one_should_learn_ie_the_tool_having_demand_in_the_market)**

A subcomponent of XSL used for describing font sizes, page layouts, and how information flows from one page to another. **Read More Answers.**

#### **Question # 11**

Can I encode mathematics using XML?

#### **[Answer:-](https://globalguideline.com/interview/question/What_is_XSL-FO)**

Yes, if the document type you use provides for math, and your users' browsers are capable of rendering it.It is also possible to use XSLT to convert XML math markup to LATEX for print (PDF) rendering, or to use XSL:FO.

**Read More Answers.**

### **Question # 12**

What about non-XML resources?

#### **[Answer:-](https://globalguideline.com/interview/question/Can_I_encode_mathematics_using_XML)**

We can use the XPointer Framework with non-XML resources. This is especially effective when your resource is backed by some kind of a DBMS, or when you want to query a data model, such as RDF, and not the XML syntax of a representation of that data model. However, please note that the authoratitive interpretation of the fragment identifier is determined by the Internet Media Type. If you want to opt-in for XPointer, then you can always create publish your own Internet Media Type with IANA and specify that it supports the XPointer Framework for some kind of non-XML resource. In this case, you are going to need to declare your own XPointer schemes as well.

#### **Read More Ans**

### **Computer Programming Most Popular Interview Topics.**

- 1 : PHP Frequently Asked Interview Questions and Answers Guide.
- 2 : C++ Programming Frequently Asked Interview Questions and Answers Guide.
- 3 : [C Programming Frequently Asked Interview Questions and Answ](https://globalguideline.com/interview/questions/Basic_and_Advance_PHP_Programming_Interview_Questions_and_An)ers Guide.
- 4 : [Software engineering Frequently Asked Interview Questions and Answers Guid](https://globalguideline.com/interview/questions/C_puls_plus_Programming)e.
- 5 : [Cobol Frequently Asked Interview Questions and Answers Guide.](https://globalguideline.com/interview/questions/Basic_and_Advance_C_Programming_Interview_Questions)
- 6 : [Visual Basic \(VB\) Frequently Asked Interview Questions and Answers Guide.](https://globalguideline.com/interview/questions/Software_engineering_Interview_Questions_and_Answers_)
- 7 : [Socket Programming Frequently Asked Interview Questions and A](https://globalguideline.com/interview/questions/Cobol_Interview_Questions_and_Answers_)nswers Guide.
- 8 : [Perl Programming Frequently Asked Interview Questions and Answers Guide.](https://globalguideline.com/interview/questions/Visual_Basic_Interview_Questions_and_Answers_)
- 9 : [VBA Frequently Asked Interview Questions and Answers Guide.](https://globalguideline.com/interview/questions/Socket_Programming)
- 10 [: OOP Frequently Asked Interview Questions and Answers Guide.](https://globalguideline.com/interview/questions/Perl_Programming_Interview_Questions_and_Answers)

## **About Global Guideline.**

**Global Guideline** is a platform to develop your own skills with thousands of job interview questions and web tutorials for fresher's and experienced candidates. These interview questions and web tutorials will help you strengthen your technical skills, prepare for the interviews and quickly revise the concepts. Global Guideline invite you to unlock your potentials with thousands of **Interview Questions with Answers** and much more. Learn the most common technologies at Global Guideline. We will help you to explore the resources of the World Wide Web and develop your own skills from the basics to the advanced. Here you will learn anything quite easily and you will really enjoy while [learning. Global Guideline](https://globalguideline.com/interviews) will help you to become a professional and Expert, well pr[epared for](https://globalguideline.com/interviews) the future.

\* This PDF was generated from https://GlobalGuideline.com at **November 29th, 2023**

\* If any answer or question is incorrect or inappropriate or you have correct answer or you found any problem in this document then d[on](https://globalguideline.com/interviews)'[t hesitate feel free and e-m](https://globalguideline.com/interviews)ail us we will fix it.

You can follow us on FaceBook for latest Jobs, Updates and other interviews material. www.facebook.com/InterviewQuestionsAnswers

Follow us on Twitter for latest Jobs and interview preparation guides [https://twitter.com/InterviewGuide](https://www.facebook.com/InterviewQuestionsAnswers)

[Best Of Luck.](https://twitter.com/GlobalGuideLine)

Global Guideline Team https://GlobalGuideline.com Info@globalguideline.com